Institute of Computer Science Department of Mathematics and Computer Science

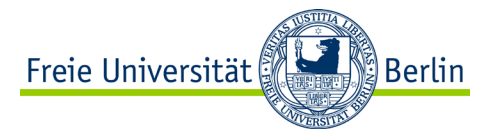

# **Algorithms and Programming IV Semaphore and Monitor**

**Summer Term 2023 | 17.05.2023 Barry Linnert**

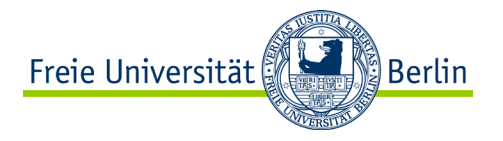

# **Objectives of Today's Lecture**

- Semaphore
- Monitors
- Summary

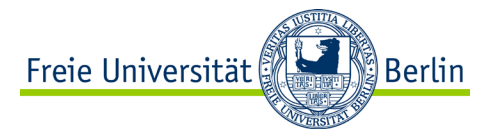

# **SEMAPHORE** Concepts of Non-sequential and Distributed Programming

ALP IV: Concepts of Non-sequential and Distributed Programming Summer Term 2023

# **Machine and Execution Model**

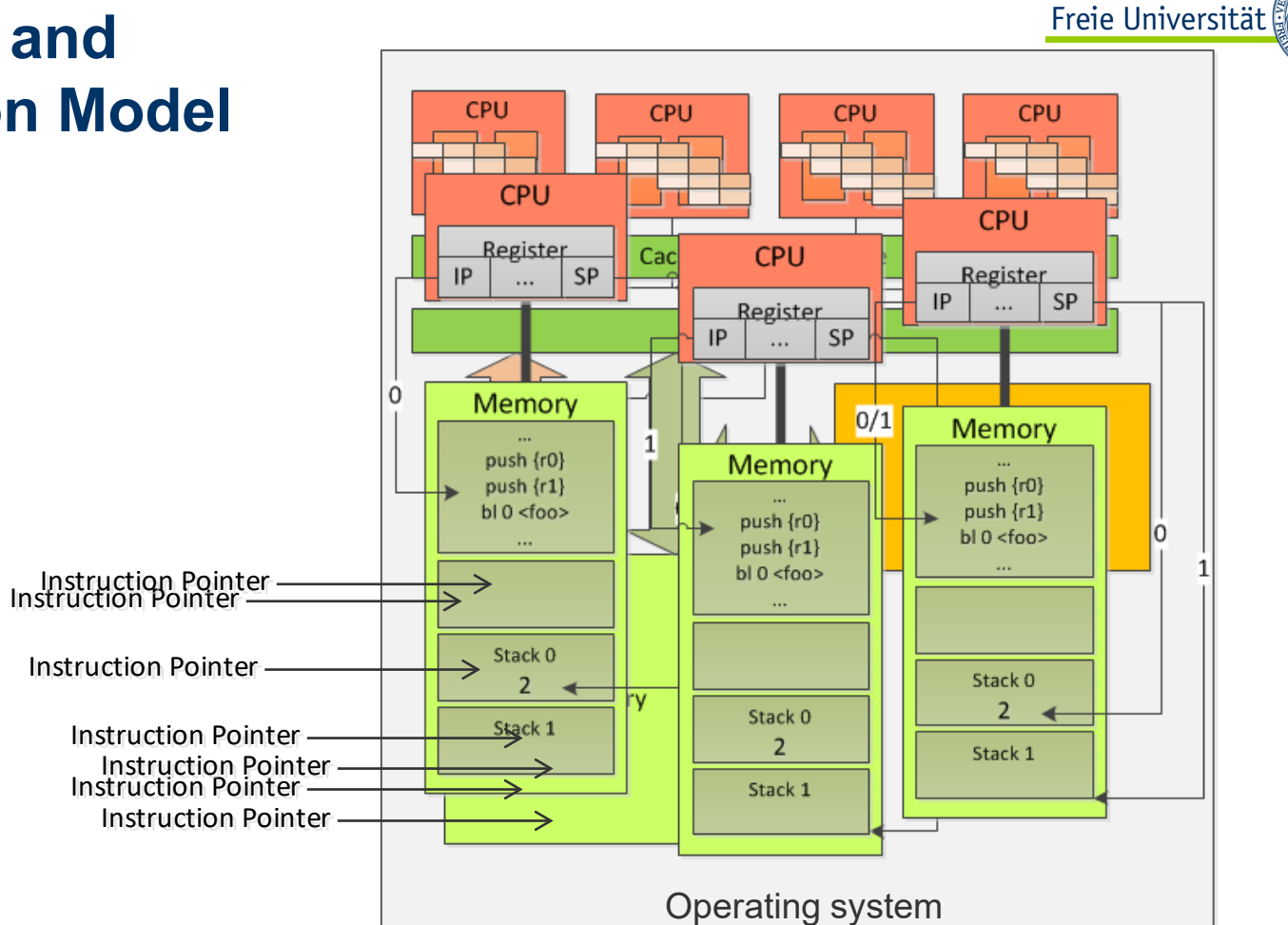

ALP IV: Concepts of Non-sequential and Distributed Programming Summer Term 2023

∭Berlin

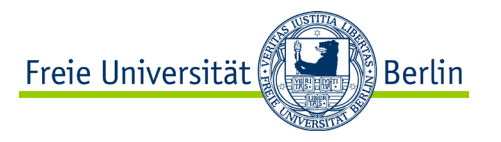

#### **Correctness**

- Correct implementation of commands and functions
	- − Compiler/Interpreter, HW
- Correct execution of the set of commands
	- − Sequential processing of the operations of the critical section by lock variables (lock/mutex) using the operating system and hardware.
	- − Programming model and machine model (execution model) correspond to each other
- Check with
	- − Hoare calculation
	- − Testing

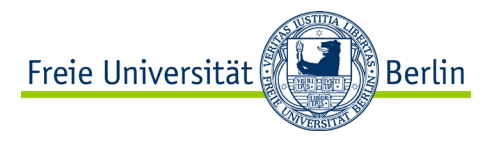

## **Requirements for Programs**

- The program should do what it has been programmed to do!
	- − Functional properties
		- − Scope of functions
		- − Correctness

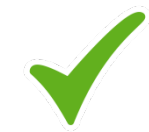

- The program should follow certain rules for this purpose!
	- − Non-functional properties
		- − Performance
		- − Security

− …

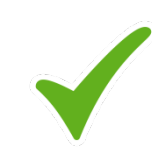

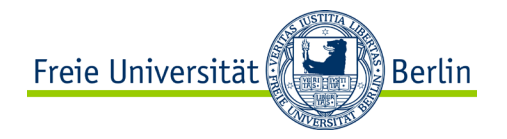

#### **Example: Dining Philosophers**

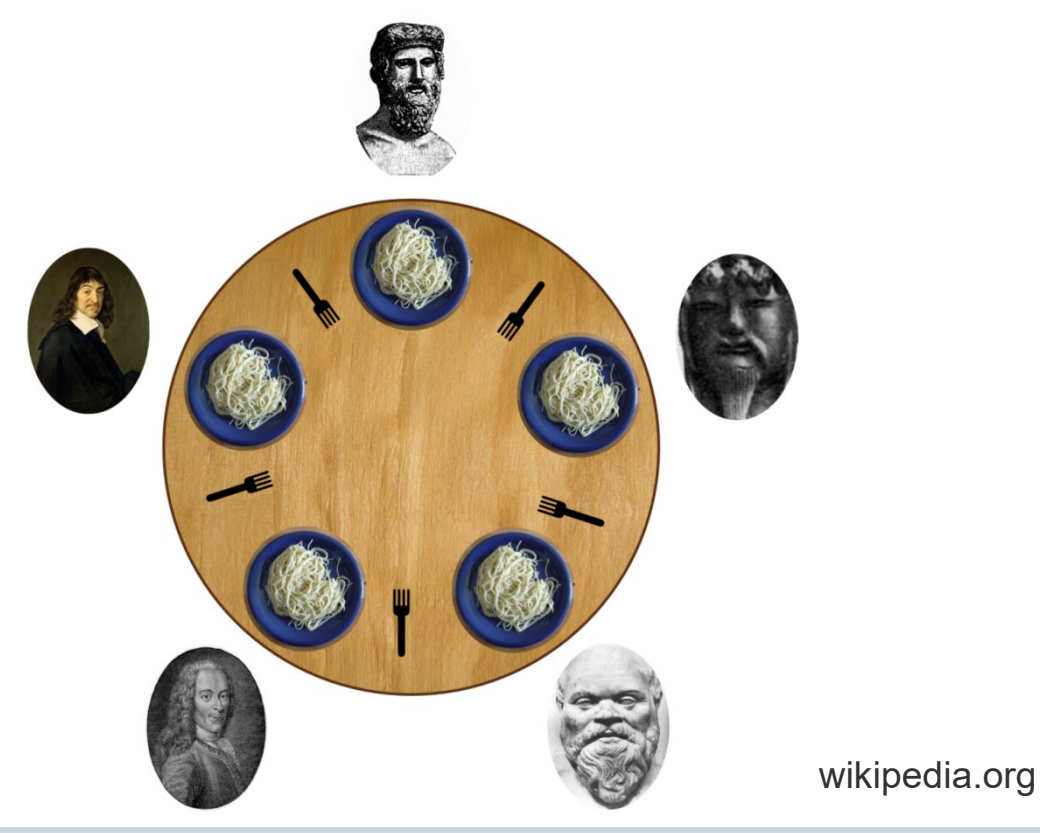

ALP IV: Concepts of Non-sequential and Distributed Programming Summer Term 2023

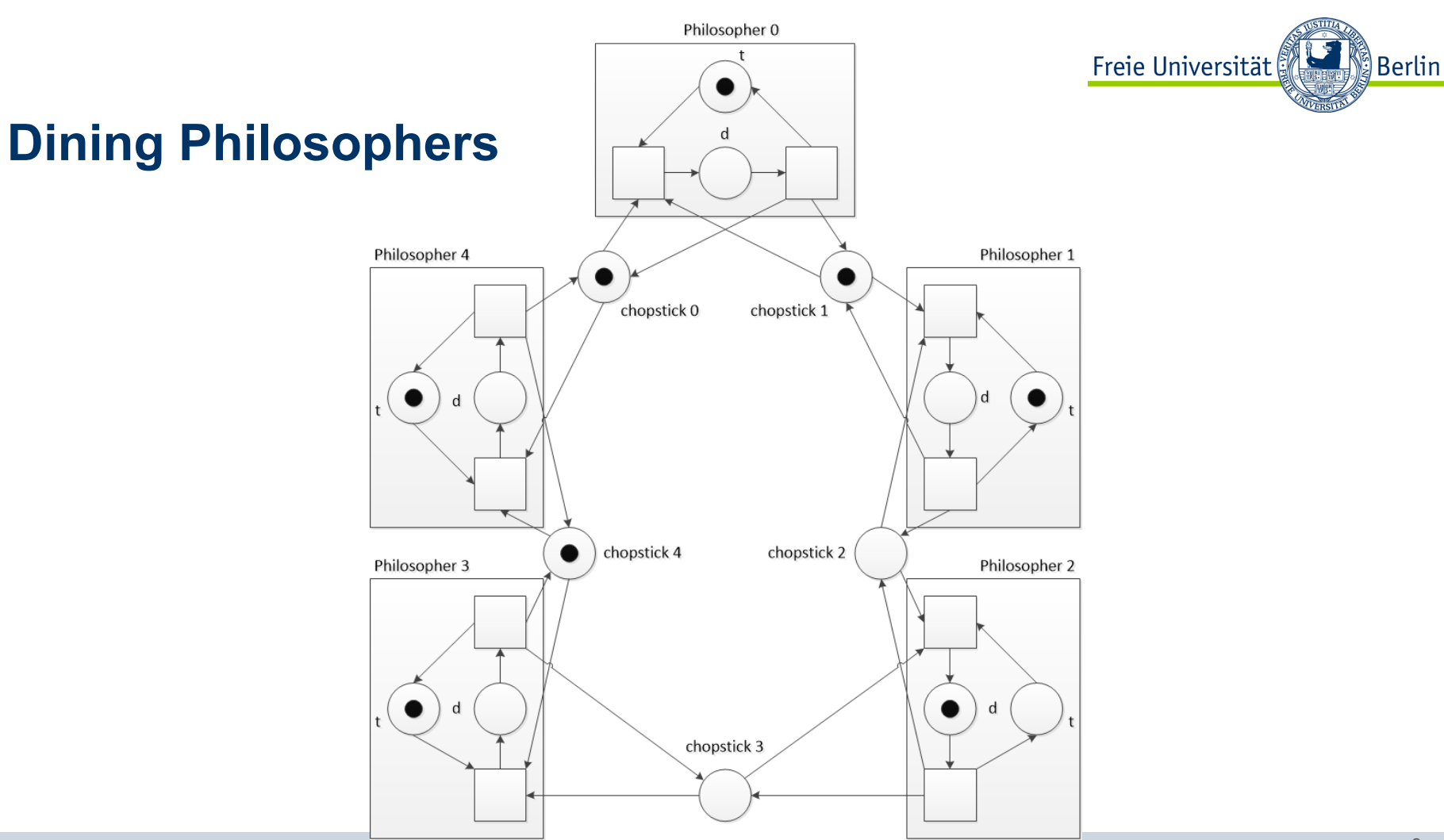

ALP IV: Concepts of Non-sequential and Distributed Programming Summer Term 2023 8

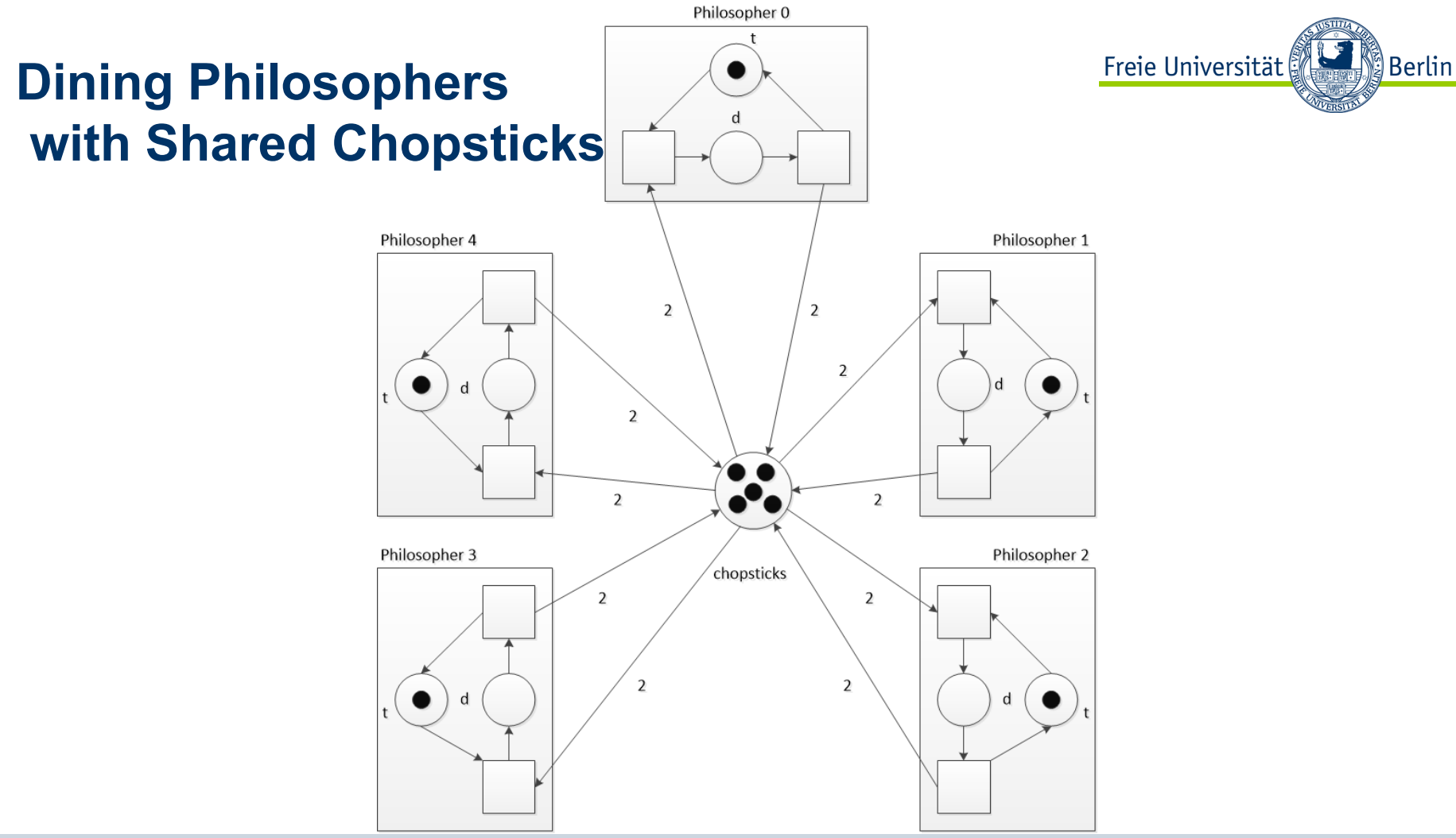

ALP IV: Concepts of Non-sequential and Distributed Programming Summer Term 2023

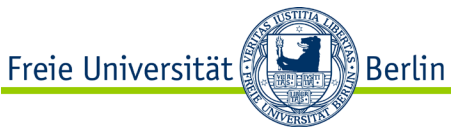

#### **Dining Philosophers with Shared Chopsticks I**

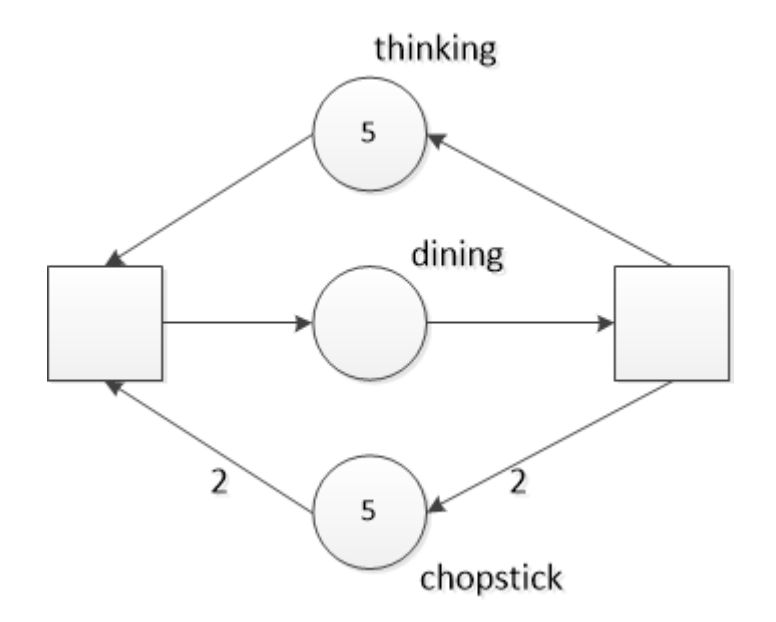

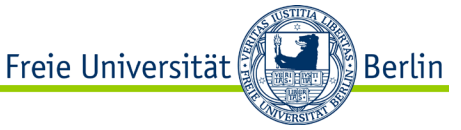

### **Dining Philosophers with Shared Chopsticks II**

- The philosophers share all of the available chopsticks not just the one beside their plate or bowl.
- It has to be ensured the philosopher equipped with two chopsticks can eat without any interruptions. Thus, the chopsticks should not be snatched by others while in use.
- Hungry philosophers are not able to think and will wait until two chopsticks are available. To reduce the energy consumption of the philosopher (and of the whole system) the waiting philosopher should be resting (sleeping) until the two chopsticks are released.

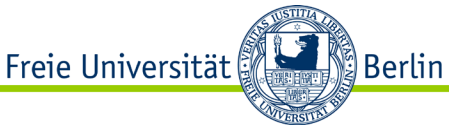

### **Dining Philosophers with Shared Chopsticks III**

- To implement the approach of the chopstick sharing philosophers we have to deal with some requirements:
- The critical section consists of the check if two chopsticks are available, the picking up of the chopsticks and the process of eating as the chopsticks should not be withdrawn.
- Additionally the resting of the philosopher waiting to get two chopsticks is to be considered. A new state of the philosopher's behavior is to be introduced.
- If enough chopsticks are available, more than one philosopher should be able to eat.

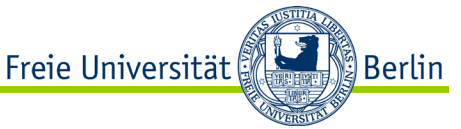

# **Dining Philosophers with Shared Chopsticks IV**

- We use mutual exclusion to protect the critical section:
	- − Lock POSIX pthread\_mutex\_trylock()
	- − Resource-saving extension of the lock providing a queue for waiting threads –

POSIX pthread mutex lock()

Is mutual exclusion sufficient to implement the approach of the chopstick sharing philosophers?

• We need a solution protecting the critical section if not enough chopsticks are available and granting access if two or more are free.

### **Semaphore**

- A semaphore is an extension of the lock variable.
- Semaphores are used to protect a critical section, too.
- Their were introduced around 1965 by E.W. Dijkstra
- The term semaphore comes from a flag or signal mast
- Unlike the lock a semaphore is designed to provide access to the critical section for more than one thread or process.
- Thus, it can be seen as a counting lock (counting variable + queue).

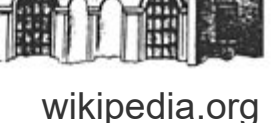

医皮膜瘤 化生物生物 经收购费 计转移时间 医结核的

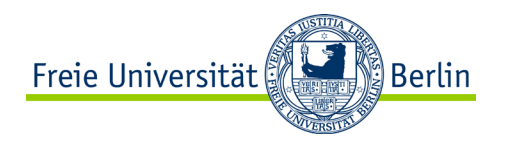

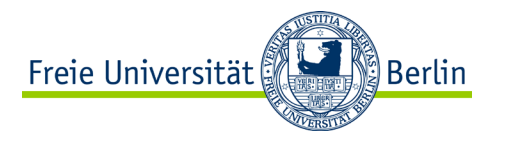

# **Semaphore – Operation Mode**

- A semaphore works as follows:
- As long as the counter is greater than 0, a thread may enter the critical section.
- If the counter is less or equal 0 the thread is blocked.
- Block threads that are not allowed to enter the critical section.
- With access of the critical section by a thread the counter is reduced.
- When a thread leaves the critical section the counter is increased.
- The value of the counter represents the number of available resources protected by the critical section.
- If the initial value of the counter equals 1, the semaphore corresponds to a lock variable with a waiting queue.

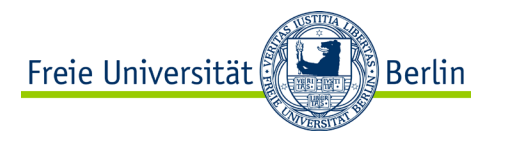

### **Semaphore – Functions**

- Besides the **semaphore counters** the following operations are required to implement a semaphore:
- **P** as pass/pack (pass/grasp) reduces the counter and blocks the thread if the  $counter \leq 0$
- **V** as vrijgeven/verhogen (release or exit/raise) increments the counter and releases the first blocked thread in the queue (or all blocked threads)

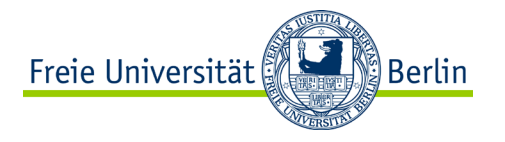

### **Example Implementation**

```
struct semaphore {
   int count: \sqrt{2} interval counter
   Queue *wt; \frac{1}{\sqrt{2}} // count>=1: free, count<=0: occupied
void init (semaphore *s, int i) {
   s->count = i; \frac{1}{s} \frac{1}{s} \frac{1}{s} set i=1 for mutual exclusion
   s->wt = NULL;
}
void P (semaphore *s) {
    s->count--;
    if (s-\text{count} < 0) block(s->wt); // enqueue thread
}
void V (semaphore *s) {
    s->count++:
```

```
// if count \langle 0 : | count is the
// number of waiting threads
```
if (s->count > 0) deblock(s->wt); // deblock first of queue source code: 08-00.c

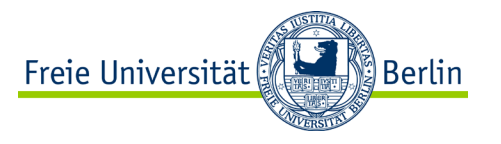

#### **Versions**

- Different versions of semaphores can be distinct:
- By the form of the counting variables
	- − The simple form with semaphore counter == 1 implements a binary semaphore that resembles a lock with waiting queue.
	- − The counting variable can be initialized with any integer value implementing an amount of resources that can be used in parallel at the critical section.
- By the type of managements of threads or processes
	- − Implementing active waiting for the threads or
	- − block the threads and wake up all or the first after resources are available again.

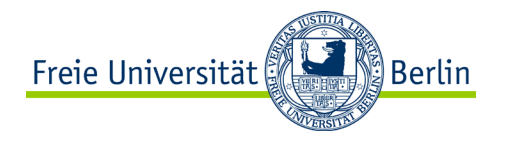

# **POSIX semaphores**

#### #include <semaphore.h>

int sem init (sem t \*sem, int pshared, unsigned int value); Initialization of the semaphores

#### int sem wait (sem t \*sem);

P - Reduce the counter and block the thread if necessary

#### int sem post (sem t \*sem);

V - increment the counter and release the first thread

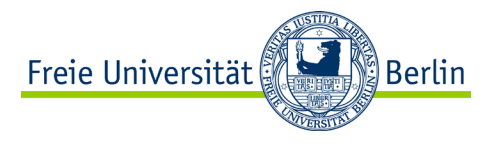

# **POSIX semaphores II**

int sem trywait (sem t \*sem);

P - Reduce the counter and return without blocking, the return value indicates the success of the attempt to get access to the critical section

int sem timedwait (sem t \*sem, const struct timespec \*abs timeout);

P - Reduce the counter and block the thread if necessary with abort after a given time

// C program to demonstrate working of Semaphores // https://www.geeksforgeeks.org/use-posix- // semaphores-c/

```
#include <stdio.h> 
#include <pthread.h> 
#include <semaphore.h> 
#include <unistd.h> 
sem t mutex;
```

```
void* thread(void* arg)
```

```
{ 
  //wait
```

```
sem_wait(&mutex);
printf("\nEntered..\n");
```

```
//critical section 
sleep(4);
```

```
//signal 
 printf("\nJust Exiting...\n"); 
  sem_post(&mutex);
}
```

```
int main()
```

```
{ 
  sem init(\text{kmutes}, 0, 1);
  pthread t t1,t2;
```
pthread create(&t1,NULL,thread,NULL); sleep(2);

pthread create(&t2,NULL,thread,NULL);

```
pthread_join(t1,NULL); 
pthread_join(t2,NULL); 
sem_destroy(&mutex);
```

```
return 0;
```
}

source code: 08-01.c

ALP IV: Concepts of Non-sequential and Distributed Programming Summer Term 2023 21

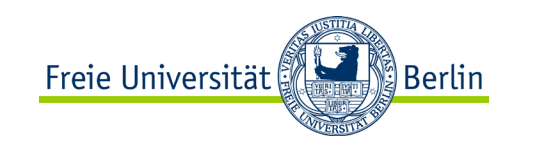

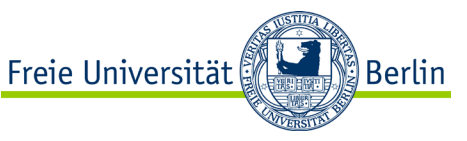

#### **Dining Philosophers with Shared Chopsticks**

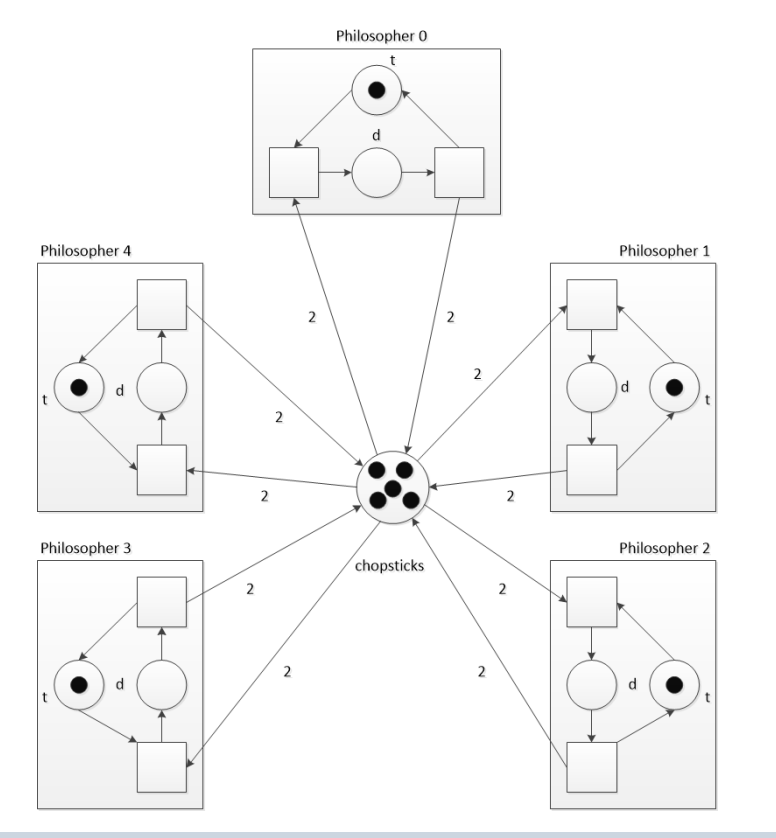

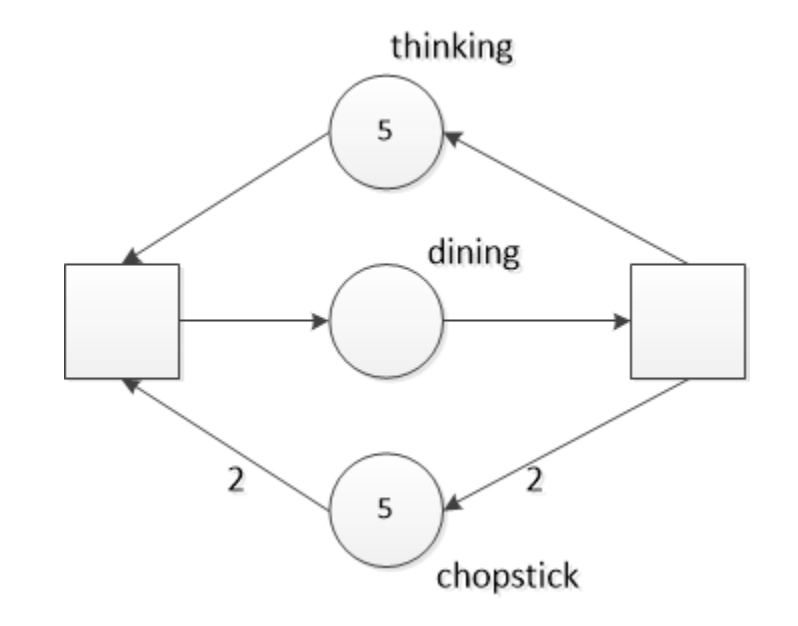

ALP IV: Concepts of Non-sequential and Distributed Programming Summer Term 2023

```
// dining philosophers with shared cs
#include <stdio.h> 
#include <stdlib.h>
#include <pthread.h> 
#include <unistd.h> 
#define NUM THREADS 5
void* Philosopher (void *threadid) {
  int i;
  for (i = 0; i < 1000; i++) {
    // thinking
    sleep (2);
    //wait 
    printf("\n %d Dining..\n", (long) 
        threadid); 
    sleep(4);
    printf("\n %d Finished..\n", (long) 
        threadid);
```

```
Freie Universität
int main (int argc, char *argv[)
 pthread t threads[NUM_THREADS];
 int rc;
 long t;
  for (t=0; t < NUM THREADS; t++) {
    rc = phread create (&threads[t],NULL, Philosopher, (void *)t);
    if (rc) {
     printf ("ERROR; return code from 
        pthread create () is \delta\d\n", rc);
      exit (-1);
    }
  }
  for (t=0; t < NUM THREADS; t++) {
    pthread join (threads[t], NULL);
  }
 pthread_exit(NULL);
 return 0; 
                         source code: 08-02.c
```
}

```
// dining philosophers with shared cs
#include <stdio.h> 
#include <stdlib.h>
#include <pthread.h> 
#include <semaphore.h> 
#include <unistd.h> 
#define NUM THREADS 5
sem_t mutex;
```

```
void* Philosopher (void *threadid) {
  int i;
  for (i = 0; i < 1000; i++) {
    // thinking
    sleep (2);
    //wait 
    sem_wait(&mutex); 
    printf("\n %d Dining..\n", (long) 
        threadid); 
    sleep(4);
    printf("\n %d Finished..\n", (long) 
         threadid); 
    sem_post(&mutex); 
  }
```

```
Freie Universität
int main (int argc, char *argv\mathbb{Z}/\{pthread t threads[NUM_THREADS];
 int rc;
 long t;
  sem_init(&mutex, 0, 2); // eating p. 
  for (t=0; t < NUM THREADS; t++) {
    rc = phread create (&threads[t],NULL, Philosopher, (void *)t);
    if (rc) {
      printf ("ERROR; return code from 
        pthread create () is \delta\d\n", rc);
      exit (-1);
    }
  }
  for (t=0; t < NUM THREADS; t++) {
    pthread join (threads[t], NULL);
  }
```

```
sem_destroy(&mutex); 
pthread_exit(NULL);
return 0;
```
ALP IV: Concepts of Non-sequential and Distributed Programming Summer Term 2023  $\, \}$ 

source code: 08-02.c

```
// dining philosophers with shared cs
#include <stdio.h> 
#include <stdlib.h>
#include <pthread.h> 
#include <semaphore.h> 
#include <unistd.h> 
#define NUM THREADS 5
sem t mutex;
void* Philosopher (void *threadid) {
  int i;
  for (i = 0; i < 1000; i++) {
    // thinking
    sleep (2);
    //wait 
    sem_wait(&mutex);
    printf("\n %d Dining..\n", (long) 
        threadid); 
    sleep(4);
    printf("\n %d Finished..\n", (long) 
         threadid); 
    sem_post(&mutex);
```

```
Freie Universität
int main (int argc, char *argv\mathbb{Z}/\{pthread t threads[NUM_THREADS];
  int rc;
  long t;
  sem init(&mutex, 0, 2); // eating p.
  for (t=0; t < NUM THREADS; t++) {
    rc = phread create (&threads[t],NULL, Philosopher, (void *)t);
    if (rc) {
      printf ("ERROR; return code from 
        pthread create () is \delta\d\n", rc);
      exit (-1);
    }
  }
  for (t=0; t < NUM THREADS; t++) {
    pthread join (threads[t], NULL);
  }
  sem destroy(&mutex);
  pthread_exit(NULL);
  return 0; 
                         source code: 08-02.c
```
ALP IV: Concepts of Non-sequential and Distributed Programming Summer Term 2023  $\, \}$ 

}

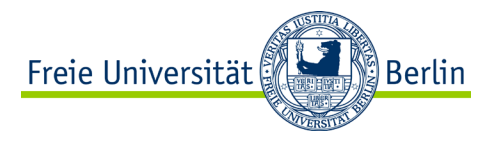

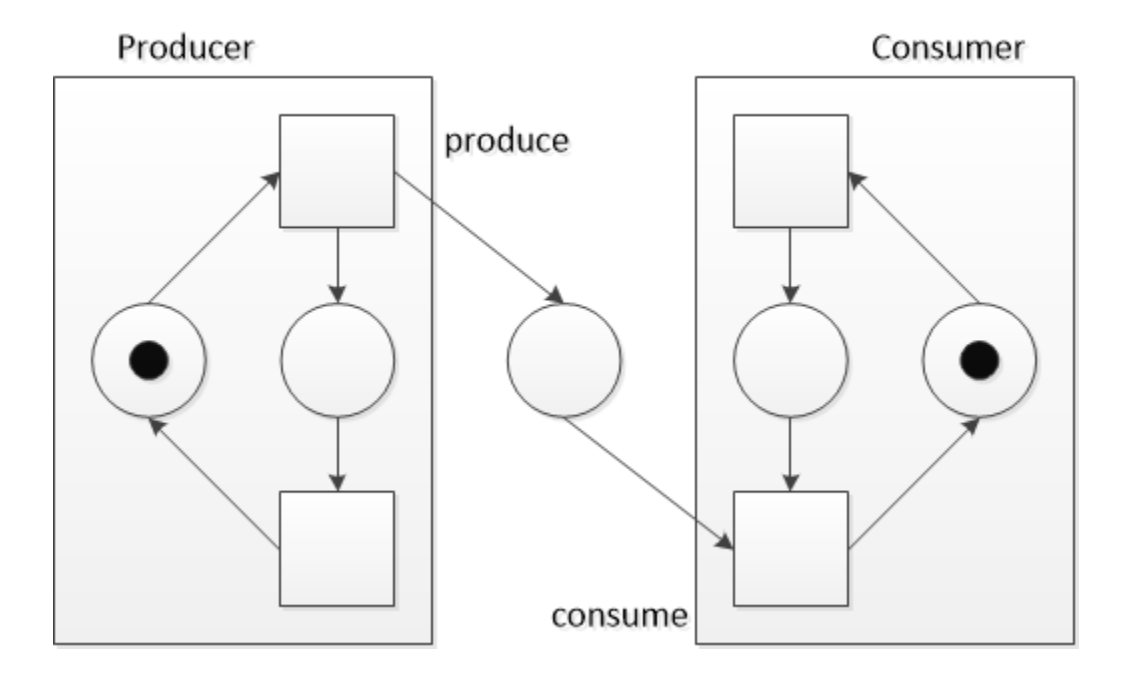

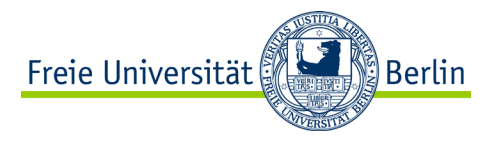

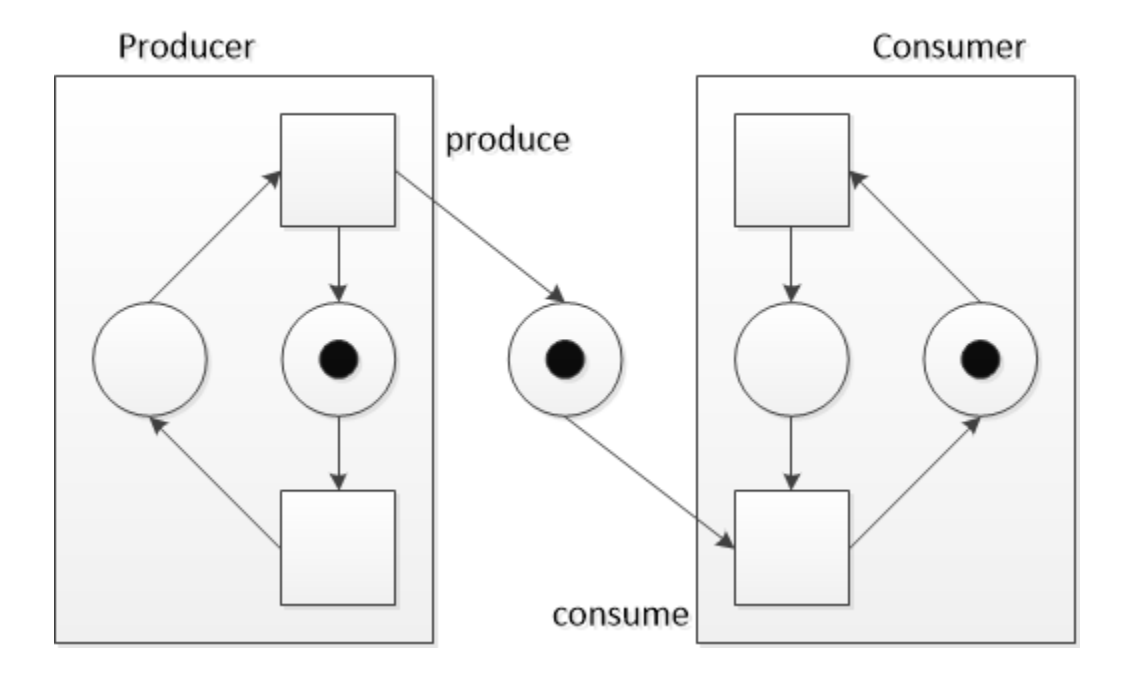

ALP IV: Concepts of Non-sequential and Distributed Programming Summer Term 2023

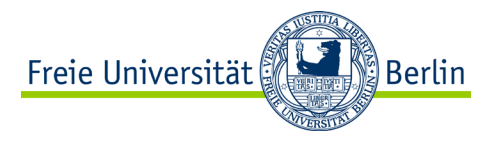

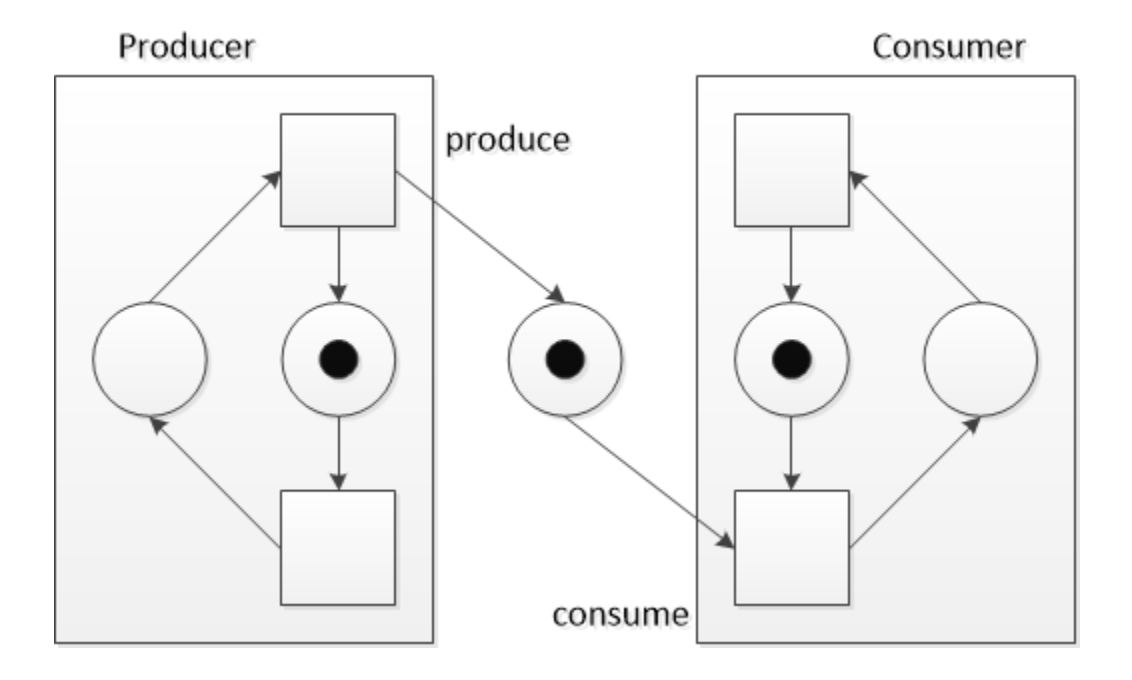

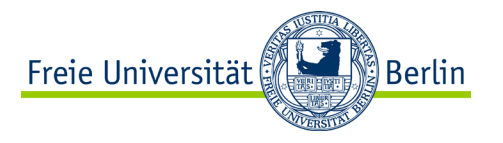

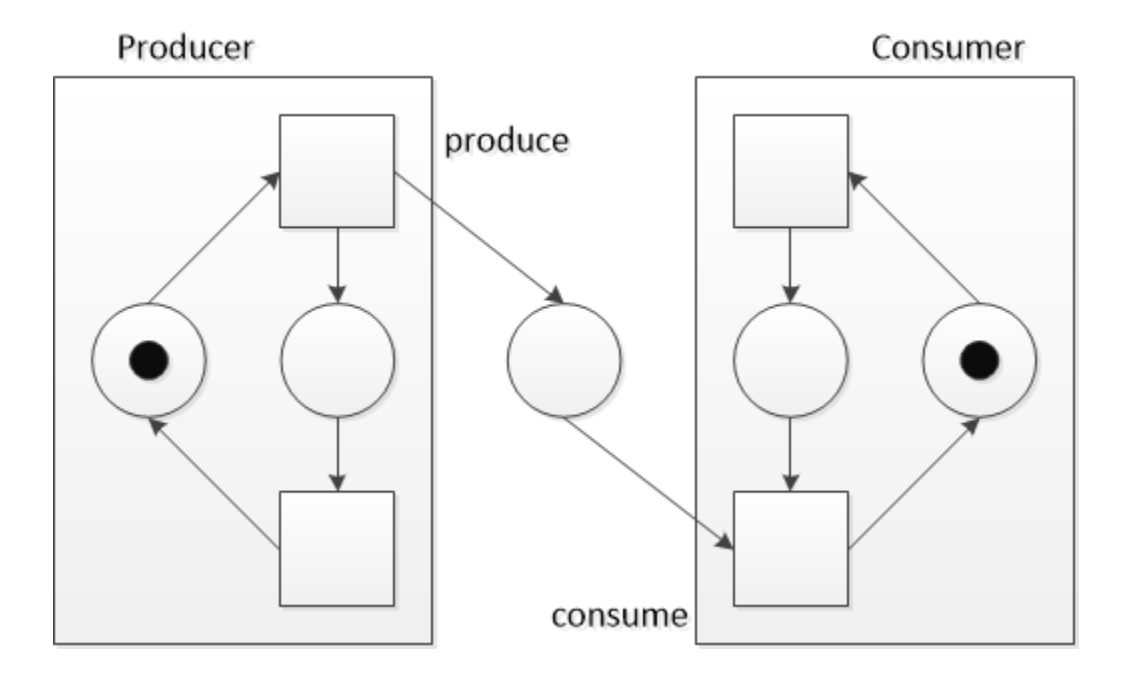

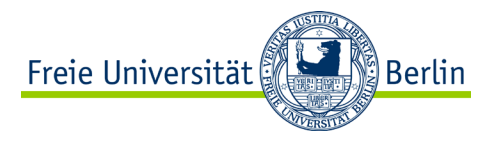

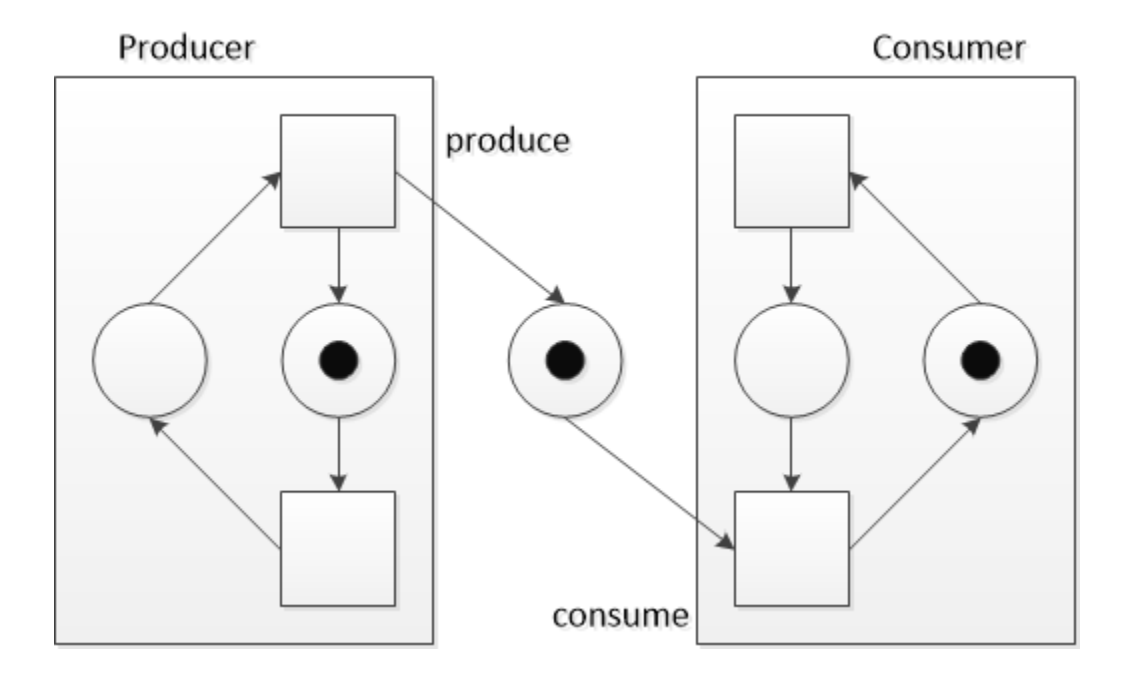

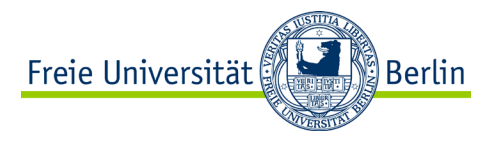

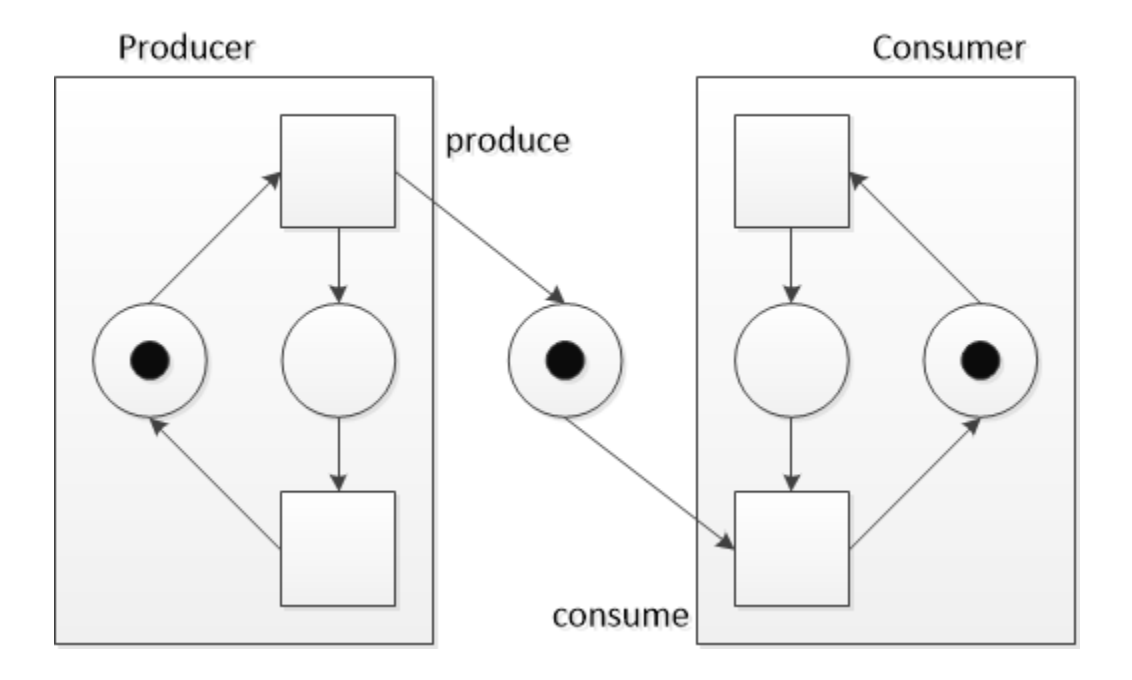

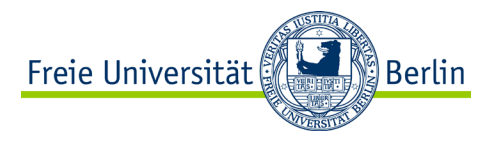

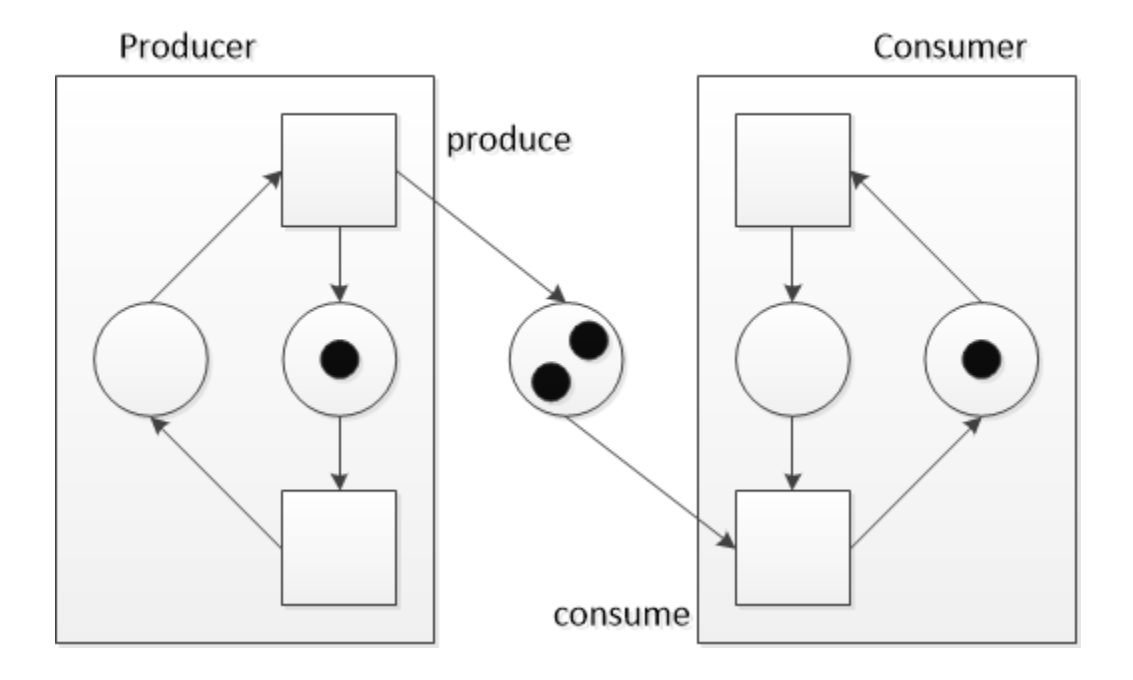

```
// simple producer consumer example with 
// semaphores 
#include <stdio.h> 
#include <stdlib.h>
#include <pthread.h> 
#include <semaphore.h> 
#include <unistd.h> 
#define NUM THREADS 5
#define NUM PLACES 3
int last;
int buffer[NUM_PLACES];
```

```
void* Producer (void *threadid) 
{
  ...
} 
void* Consumer (void *threadid) 
{
  ...
}
```

```
Freie Universität
int main (int argc, char *argv\frac{1}{2})
{
  pthread t threads [NUM_THREADS];
  int rc;
  long t;
  // init semaphores
  // init
  // creating threads
  // joining threads
```

```
// release semaphores
```
return 0;

ALP IV: Concepts of Non-sequential and Distributed Programming Summer Term 2023 34 ALP IV: Concepts of Non-sequential and Distributed Programming Summer Term 2023

} source code: 08-03.c

```
// simple producer consumer example with 
// semaphores 
#include <stdio.h> 
#include <stdlib.h>
#include <pthread.h> 
#include <semaphore.h> 
#include <unistd.h> 
#define NUM THREADS 5
#define NUM PLACES 3
int last;
int buffer[NUM_PLACES]; 
void* Producer (void *threadid) 
{
  ...
} 
void* Consumer (void *threadid) 
{
  ...
}
```

```
Freie Universität
int main (int argc, char *argv
  ...
 // init all
 // creating threads
  for (t=0; t < NUM THREADS; t++) {
    if (t == 0)rc = phread create (&threads[t],NULL, Producer, (void *)t);
    else
     rc = phread create (&threads[t],NULL, Consumer, (void *)t);
     if (rc) {
       exit (-1);
     }
  }
  // joining threads
  for(t=0; t < NUM THREADS; t++) {
    pthread join (threads[t], NULL);
  } ...
  pthread_exit(NULL);
source code: 08-03.c
```
{

```
// simple producer consumer example with 
// semaphores 
#include <stdio.h> 
#include <stdlib.h>
#include <pthread.h> 
#include <semaphore.h> 
#include <unistd.h> 
#define NUM THREADS 5
#define NUM PLACES 3
sem_t empty; // amount data in buffer
sem_t full; // free places in buffer
sem_t mutex; // critical section
int last;
int buffer[NUM_PLACES]; 
void* Producer (void *threadid)
```

```
{
  ...
} 
void* Consumer (void *threadid) 
{
  ...
```
}

```
Freie Universität
int main (int argc, char *argv\frac{1}{2})
{
  ...
  // init semaphores
  sem_init(&empty, 0, 0); 
  sem_init(&full, 0, 3); 
  sem_init(&mutex, 0, 1); // crit. sec.
```

```
// init
```

```
for (t=0; t < NUM PLACES; t++)
 buffer[t] = 0;last = 0:
// creating threads
// joining threads
```
**// release semaphores sem\_destroy(&mutex); sem\_destroy(&full); sem\_destroy(&empty);**

```
return 0;
```
...

source code: 08-03.c

```
ALP IV: Concepts of Non-sequential and Distributed Programming Summer Term 2023 \, \}
```

```
// simple producer consumer example with 
// semaphores
```

```
void* Producer (void *threadid)
{
  int i;
```

```
for (i= 0; i < 1000; i++) {
```
}

```
void* Consumer (void *threadid)
{
  int i;
```

```
while (1) {
```

```
bufferu[last] = i;
  printf("Producer %d puts %d into 
      buffer at place %d \n", 
       (long) threadid, buffer[last], 
       last);
  last++;
}
pthread exit (NULL);
                                            }
```

```
printf ("Consumer %d takes %d \n", 
    (long) threadid, 
    buffer[last - 1]);
fflush (stdout);
last--;
```
Freie Universität

pthread exit (NULL);

}

source code: 08-03.c

ALP IV: Concepts of Non-sequential and Distributed Programming Summer Term 2023 37 37

<u>်</u>) Berlin
```
// simple producer consumer example with 
// semaphores
```

```
void* Producer (void *threadid)
{
  int i;
```

```
for (i= 0; i < 1000; i++) {
  sem_wait(&full);
```

```
buffer[last] = i;printf("Producer %d puts %d into 
    buffer at place %d \n", 
    (long) threadid, buffer[last], 
    last);
last++;
```

```
}
pthread exit (NULL);
```

```
void* Consumer (void *threadid)
{
  int i;
```

```
while (1) {
```

```
printf ("Consumer %d takes %d \n", 
    (long) threadid, 
    bufferu[last - 1]);
fflush (stdout);
last--;
```
Freie Universität

**sem\_post(&full);** } pthread exit (NULL);

}

ALP IV: Concepts of Non-sequential and Distributed Programming Summer Term 2023 38 38

```
// simple producer consumer example with 
// semaphores
```

```
void* Producer (void *threadid)
{
  int i;
```

```
for (i= 0; i < 1000; i++) {
  sem wait(&full);
```

```
buffer[last] = i;printf("Producer %d puts %d into 
    buffer at place %d \n", 
    (long) threadid, buffer[last], 
    last);
last++;
```

```
sem_post(&empty);
}
pthread exit (NULL);
```

```
void* Consumer (void *threadid)
{
  int i;
```

```
while (1) {
  sem_wait(&empty);
```
}

}

```
printf ("Consumer %d takes %d \n", 
      (long) threadid, 
      bufferu[last - 1]);
  fflush (stdout);
  last--;
  sem post(&full);
pthread exit (NULL);
```
Freie Universität

ALP IV: Concepts of Non-sequential and Distributed Programming Summer Term 2023 39 ALP IV: Concepts of Non-sequential and Distributed Programming Summer Term 2023

```
// simple producer consumer example with 
// semaphores
```

```
void* Producer (void *threadid)
{
  int i;
```

```
for (i= 0; i < 1000; i++) {
  sem wait(&full);
  sem_wait(&mutex);
  buffer[last] = i;printf("Producer %d puts %d into 
      buffer at place %d \n", 
       (long) threadid, buffer[last], 
      last);
  last++;
  sem_post(&mutex);
  sem_post(&empty);
}
pthread exit (NULL);
```

```
void* Consumer (void *threadid)
{
  int i;
```

```
while (1) {
  sem wait(&empty);
  sem_wait(&mutex);
```

```
printf ("Consumer %d takes %d \n", 
       (long) threadid, 
      buffer[last - 1]);
  fflush (stdout);
  last--;
  sem_post(&mutex);
  sem post(&full);
}
pthread exit (NULL);
```
Freie Universität

}

```
// simple producer consumer example with 
// semaphores
```

```
void* Producer (void *threadid)
{
  int i;
  for (i= 0; i < 1000; i++) {
```

```
sem wait(&full);
  sem_wait(&mutex);
  buffer[last] = i;printf("Producer %d puts %d into 
      buffer at place %d \n", 
       (long) threadid, buffer[last], 
      last);
  last++;
  sem_post(&mutex);
  sem_post(&empty);
}
pthread exit (NULL);
```

```
void* Consumer (void *threadid)
{
  int i;
```

```
while (1) {
  sem wait(&empty);
  sem_wait(&mutex);
```

```
printf ("Consumer %d takes %d \n", 
       (long) threadid, 
      buffer[last - 1]);
  fflush (stdout);
  last--;
  sem_post(&mutex);
  sem post(&full);
}
pthread exit (NULL);
```
ALP IV: Concepts of Non-sequential and Distributed Programming Summer Term 2023 41

}

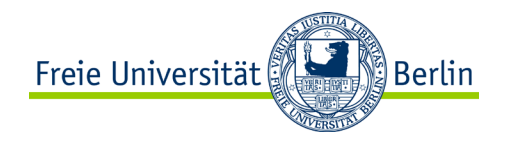

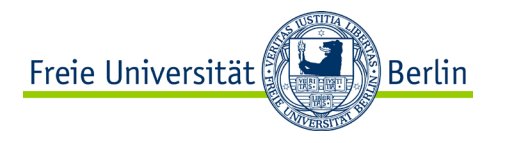

## **Example: Readers and Writers**

- Not all of the threads need write access to shared data.
- Read accesses do not change the data and can be executed concurrently or in parallel without any problems.
- Write accesses must be protected (against each other).
- If, in case of a writing thread, read accesses have to be prohibited the situation can be depicted as follows:

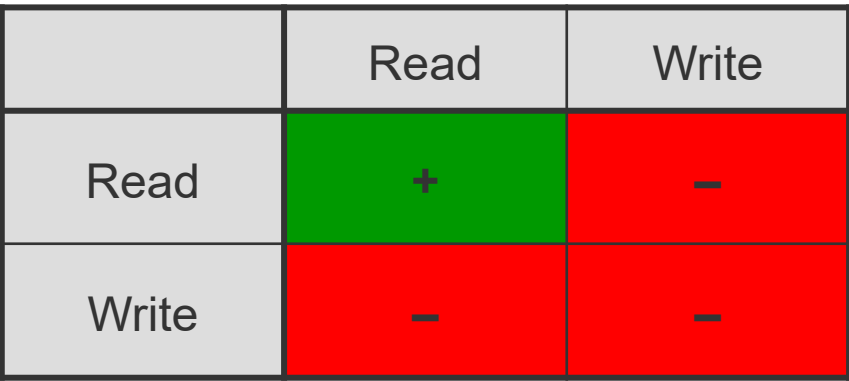

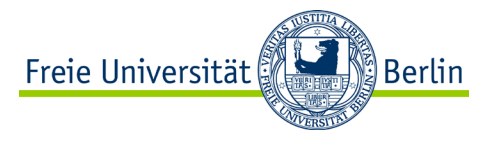

# **Additive Semaphores**

- An additive semaphore reduce and increase the counter with values greater than 1 for one thread.
- Thus, the reader-writer problem can be solved by giving the writer exclusive access to the critical section by reduction of the counter to 0 in case of write access.

```
// simple reader writer example with 
// semaphores 
#include <stdio.h> 
#include <stdlib.h>
#include <pthread.h> 
#include <semaphore.h> 
#include <unistd.h> 
#define NUM THREADS 5
#define NUM_WRITERS 2
```

```
int buffer;
```

```
void* Writer (void *threadid) 
{
  ...
} 
void* Reader (void *threadid) 
{
  ...
}
```

```
Freie Universität
int main (int argc, char *argv\mathbb{Z}/\{pthread t threads[NUM_THREADS];
 int rc;
 long t;
 // init semaphores and buf
 // creating threads
 for (t = 0; t < NUM THREADS; t++) {
    if (t < NUM WRITERS)rc = phread create (&threads[t],NULL, Writer, (void *)t);
    else
     rc = phread create (&threads[t],NULL, Reader, (void *)t);
    if (rc) {
     exit (-1);
    }
  }
 // joining threads
  for (t = 0; t < NUM THREADS; t++) {
    pthread join (threads[t], NULL);
  } ...
                        source code: 08-04.c
```
ALP IV: Concepts of Non-sequential and Distributed Programming Summer Term 2023 44 }

```
// simple reader writer example with 
// semaphores 
#include <stdio.h> 
#include <stdlib.h>
#include <pthread.h> 
#include <semaphore.h> 
#include <unistd.h>
```

```
#define NUM THREADS 5
#define NUM_WRITERS 2
sem_t writer; // writers in critical sec.
sem_t reader; // readers in critical sec.
int buffer;
```

```
void* Writer (void *threadid) 
{
  ...
} 
void* Reader (void *threadid) 
{
```
...

}

```
Freie Universität
int main (int argc, char *argv\mathbb{R})
{
  pthread t threads [NUM_THREADS];
  int rc;
  long t;
```

```
// init semaphores and buf
sem_init(&writer, 0, 1); 
sem_init(&reader, 0, NUM_THREADS –
      NUM_WRITERS); 
buffer = 0:
```

```
// creating threads
// joining threads
```

```
sem_destroy(&reader);
sem_destroy(&writer);
pthread_exit(NULL);
```

```
return 0;
```
} source code: 08-04.c

ALP IV: Concepts of Non-sequential and Distributed Programming Summer Term 2023 45 and the state of the state of the state of the state of the state of the state of the state of the state of the state of the state of the s

```
// simple reader writer example with 
// semaphores
```

```
void* Writer (void *threadid) 
{
  int i, j;
  for (i = 0; i < 1000; i++) {
```
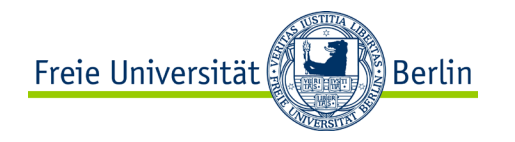

```
void* Reader (void *threadid) 
{
  int i;
  while (1) {
```

```
buffer++; 
printf("Writer %d writes %d into 
    buffer \n", (long) threadid, 
    buffer);
```
printf ("Reader %d reads %d \n", (long) threadid, buffer); fflush (stdout);

```
sleep (1);
  }
 pthread exit (NULL);
} 
                                               }
                                               pthread exit (NULL);
```
ALP IV: Concepts of Non-sequential and Distributed Programming Summer Term 2023 46 and the state of the state of the state of the state of the state of the state of the state of the state of the state of the state of the s

} source code: 08-04.c

```
// simple reader writer example with 
// semaphores
```

```
void* Writer (void *threadid) 
{
  int i, j;
  for (i = 0; i < 1000; i++) {
```
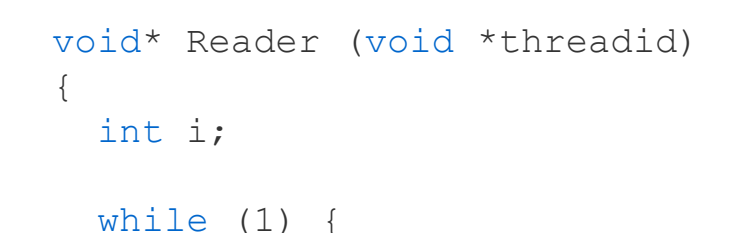

```
buffer++; 
printf("Writer %d writes %d into 
    buffer \n", (long) threadid, 
    buffer);
```

```
sem_wait(&reader);
```
printf ("Reader %d reads %d \n", (long) threadid, buffer); fflush (stdout);

Freie Universität

```
sleep (1);
  }
 pthread exit (NULL);
} 
                                                 sem_post(&reader);
                                               }
                                              pthread_exit (NULL);
```
ALP IV: Concepts of Non-sequential and Distributed Programming Summer Term 2023 47

ြို့ Berlin

} source code: 08-04.c

```
// simple reader writer example with 
// semaphores
```

```
void* Writer (void *threadid) 
{
  int i, j;
  for (i = 0; i < 1000; i++) {
```

```
buffer++; 
printf("Writer %d writes %d into 
    buffer \n", (long) threadid, 
    buffer);
```
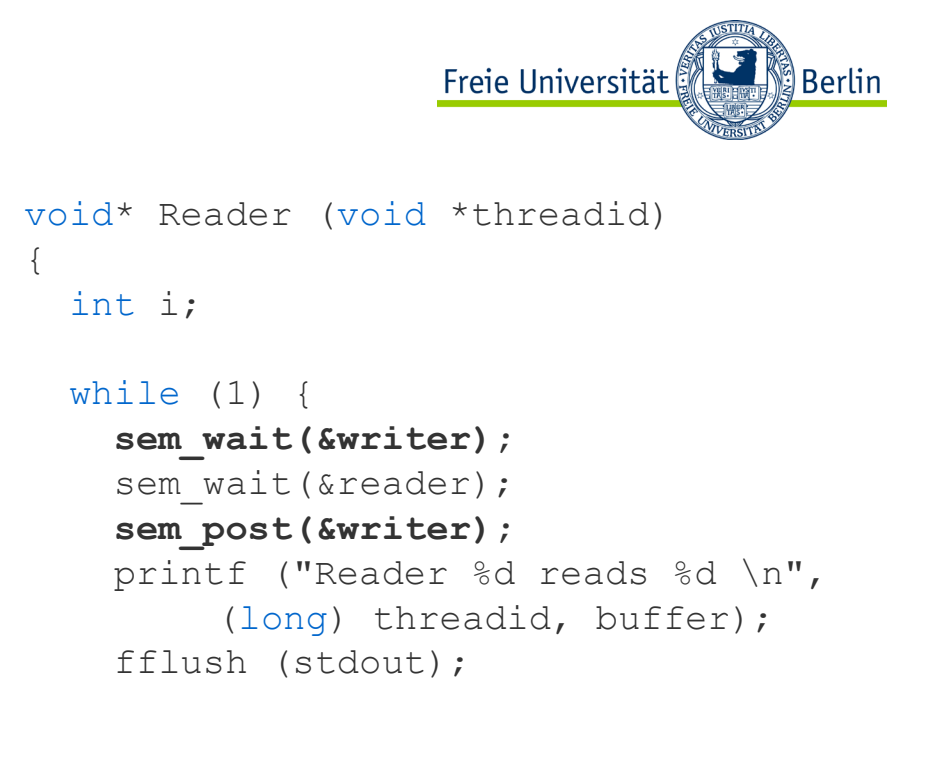

```
sleep (1);
  }
 pthread exit (NULL);
} 
                                                 sem post(&reader);
                                               }
                                              pthread_exit (NULL);
```
} source code: 08-04.c

ALP IV: Concepts of Non-sequential and Distributed Programming Summer Term 2023 48 ALP IV: Concepts of Non-sequential and Distributed Programming Summer Term 2023

```
// simple reader writer example with 
// semaphores
```

```
void* Writer (void *threadid) 
{
  int i, j;
  for (i = 0; i < 1000; i++) {
```

```
sem_wait(&reader);
buffer++; 
printf("Writer %d writes %d into 
    buffer \n", (long) threadid, 
    buffer);
```

```
void* Reader (void *threadid) 
{
  int i;
  while (1) {
    sem wait(&writer);
    sem wait(&reader);
    sem post(&writer);
    printf ("Reader %d reads %d \n",
         (long) threadid, buffer); 
    fflush (stdout);
```

```
sem_post(&reader); 
  sleep (1);
}
pthread exit (NULL);
                                               sem post(&reader);
                                             }
                                            pthread exit (NULL);
```
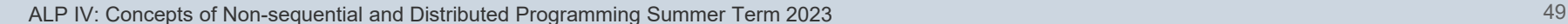

} source code: 08-04.c

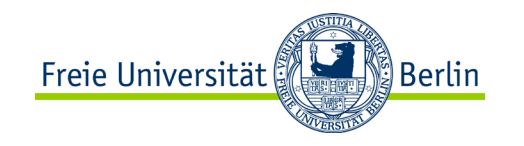

```
// simple reader writer example with 
// semaphores
```

```
void* Writer (void *threadid) 
{
  int i, j;
  for (i = 0; i < 1000; i++) {
```

```
for (j = 0; j < NUM THREADS -
      NUM_WRITERS; j++) 
    sem_wait(&reader);
  buffer++; 
  printf("Writer %d writes %d into 
      buffer \n", (long) threadid, 
      buffer);
  for (j = 0; j < NUM THREADS -
      NUM_WRITERS; j++)
    sem post(&reader);
  sleep (1);
}
pthread exit (NULL);
```

```
void* Reader (void *threadid) 
{
  int i;
```

```
while (1) {
  sem wait(&writer);
  sem wait(&reader);
  sem_post(&writer);
  printf ("Reader %d reads %d \n",
       (long) threadid, buffer); 
  fflush (stdout);
```
Freie Universität

```
sem post(&reader);
```
}

```
pthread_exit (NULL);
```
} source code: 08-04.c

ALP IV: Concepts of Non-sequential and Distributed Programming Summer Term 2023 50 and 1998 10 and 1999 10 and 1999 10 and 1999 10 and 1999 10 and 1999 10 and 1999 10 and 1999 10 and 1999 10 and 1999 10 and 1999 10 and 199

}

```
// simple reader writer example with 
// semaphores
```

```
void* Writer (void *threadid) 
{
  int i, j;
  for (i = 0; i < 1000; i++) {
    sem_wait(&writer);
    for (j = 0; j < NUM THREADS -
        NUM WRITERS; j++)
      sem_wait(&reader);
    buffer++; 
    printf("Writer %d writes %d into 
        buffer \n", (long) threadid, 
        buffer);
    for (j = 0; j < NUM THREADS -
        NUM WRITERS; j++)
      sem post(&reader);
    sem_post(&writer); 
    sleep (1);
  }
 pthread exit (NULL);
}
```
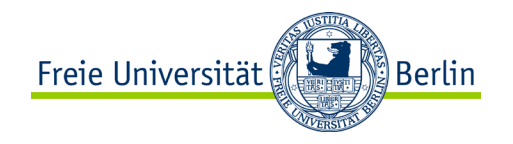

```
void* Reader (void *threadid) 
{
  int i;
```

```
while (1) {
  sem wait(&writer);
  sem wait(&reader);
  sem post(&writer);
  printf ("Reader %d reads %d \n",
       (long) threadid, buffer); 
  fflush (stdout);
```

```
sem post(&reader);
```

```
}
pthread exit (NULL);
```
} source code: 08-04.c

ALP IV: Concepts of Non-sequential and Distributed Programming Summer Term 2023 51 and 1998 1999 1999 1999 199

```
// simple reader writer example with 
// semaphores
```

```
void* Writer (void *threadid) 
{
  int i, j;
  for (i = 0; i < 1000; i++) {
    sem_wait(&writer);
    for (j = 0; j < NUM THREADS -
        NUM WRITERS; j++)
      sem_wait(&reader);
    buffer++; 
    printf("Writer %d writes %d into 
        buffer \n", (long) threadid, 
        buffer);
    for (j = 0; j < NUM THREADS -
        NUM WRITERS; j++)
      sem post(&reader);
    sem post(&writer);
    sleep (1);
  }
 pthread exit (NULL);
}
```

```
Freie Universität
                            ြို့ Berlin
```

```
void* Reader (void *threadid) 
{
  int i;
```

```
while (1) {
  sem wait(&writer);
  sem wait(&reader);
  sem post(&writer);
  printf ("Reader %d reads %d \n",
       (long) threadid, buffer); 
  fflush (stdout);
```

```
sem post(&reader);
```

```
}
pthread exit (NULL);
```
} source code: 08-04.c

ALP IV: Concepts of Non-sequential and Distributed Programming Summer Term 2023 52

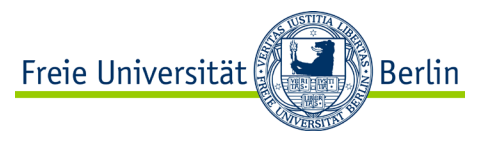

## **Example: Cigarette Smoker's Problem**

- Three smokers want to smoke and each have a different amount of a specific resource (paper, tobacco, matches).
- None of the participants provides the other with a parts of their own resource.
- The service staff will make one or two of the resources available at irregular intervals (at the earliest after a cigarette length).
- How can everyone smoke at some point?

// simple example of the first attempt to // solve the cigarette smoker`s problem

```
#include <stdio.h>
#include <stdlib.h>
#include <pthread.h>
#include <semaphore.h>
#include <string.h>
```

```
#define NUM_THREADS 4
sem t resource[3];
sem t finished;
int tids[NUM_THREADS];
```
}

{

}

...

```
void* Service (void *threadid)
{
  ...
```

```
void* Smoker (void *threadid)
```

```
Freie Universität
int main (int argc, char *argv\mathbb{Z}/\{pthread t threads[NUM_THREADS];
 int rc;
 int i;
 // init semaphores
 // creating threads
 for (i = 0; i < NUM THREADS; i++) {
   tids[i] = i;if (i == 0)rc = phread create (&threads[i],NULL, Service, (void*) &tids[i]);
   else
     rc = phread create (&threads[i],NULL, Smoker, (void*) &tids[i]);
   if (rc) {
     exit (-1);
    }
  }
 // joining threads
 for (i = 0; i < NUM THREADS; i++) {
     pthread_join (threascurce,codelD8-05.c
```
}

// simple example of the first attempt to // solve the cigarette smoker`s problem

```
#include <stdio.h>
#include <stdlib.h>
#include <pthread.h>
#include <semaphore.h>
#include <string.h>
```

```
#define NUM_THREADS 4
sem t resource[3];
sem t finished;
int tids[NUM_THREADS];
```

```
void* Service (void *threadid)
{
  ...
}
```

```
void* Smoker (void *threadid)
```
{

}

...

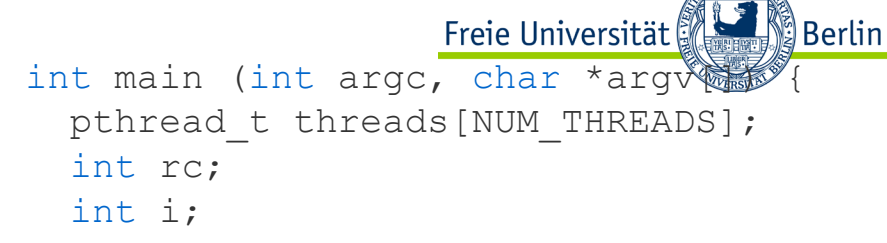

```
// init semaphores
sem init(&finished, 0, 1);
sem init(&resource[0], 0, 0);
sem init(&resource[1], 0, 0);
sem_init(&resource[2], 0, 0);
```

```
srand ((unsigned) time (NULL));
// creating threads
// joining threads
```

```
sem destroy(&finished);
sem_destroy(&resource[0]);
sem_destroy(&resource[1]);
sem_destroy(&resource[2]);
pthread_exit (NULL);
return 0;
                       source code: 08-05.c
```
ALP IV: Concepts of Non-sequential and Distributed Programming Summer Term 2023 55 }

```
// simple example of the first attempt to solve the cigarette smoker's \gammaFreie Universität
                                                                                 ္ခ်ီ Berlin
void* Service (void *threadid)
{
  int i, random_nr;
  for (i= 0; i < 1000; i++) {
    if (random nr < RAND MAX / 3) {
    }
    if ((random nr >= RAND MAX / 3) &&(random nr < 2 * (RAND MAX / 3))) {
    }
    if (random nr >= 2 * (RAND MAX / 3)) {
    }
  }
  pthread exit (NULL);
                                                                      source code: 08-05.c
```
ALP IV: Concepts of Non-sequential and Distributed Programming Summer Term 2023 56 }

```
// simple example of the first attempt to solve the cigarette smoker's \gammaFreie Universität
                                                                                 ္ခ်ီ Berlin
void* Service (void *threadid)
{
  int i, random_nr;
  for (i= 0; i < 1000; i++) {
    sem_wait (&finished);
    if (random nr < RAND MAX / 3) {
    }
    if ((random nr >= RAND MAX / 3) &&(random nr < 2 * (RAND MAX / 3))) {
    }
    if (random nr >= 2 * (RAND MAX / 3)) {
    }
  }
  pthread exit (NULL);
                                                                      source code: 08-05.c
```
ALP IV: Concepts of Non-sequential and Distributed Programming Summer Term 2023 57 }

```
// simple example of the first attempt to solve the cigarette smoker's \gammaFreie Universität
                                                                                 ္ခ်ီ Berlin
void* Service (void *threadid)
{
  int i, random_nr;
  for (i= 0; i < 1000; i++) {
    sem wait (&finished);
    random nr = rand ();
    if (random nr < RAND MAX / 3) {
    }
    if ((random nr >= RAND MAX / 3) &&(random nr < 2 * (RAND MAX / 3))) {
    }
    if (random nr >= 2 * (RAND MAX / 3)) {
    }
  }
  pthread exit (NULL);
                                                                      source code: 08-05.c
```
ALP IV: Concepts of Non-sequential and Distributed Programming Summer Term 2023 58 }

```
// simple example of the first attempt to solve the cigarette smoker's \gammaFreie Universität
                                                                               ⊠ Berlin
void* Service (void *threadid)
{
  int i, random_nr;
  for (i= 0; i < 1000; i++) {
    sem wait (&finished);
    random nr = rand ();
    if (random nr < RAND MAX / 3) {
      sem_post(&resource[0]);
      sem_post(&resource[1]);
    }
    if ((random nr >= RAND MAX / 3) &&(random nr < 2 * (RAND MAX / 3))) {
      sem_post(&resource[0]);
      sem_post(&resource[2]);
    }
    if (random nr >= 2 * (RAND MAX / 3)) {
      sem_post(&resource[1]);
      sem_post(&resource[2]);
    }
  }
 pthread exit (NULL);
                                                                     source code: 08-05.c
```
ALP IV: Concepts of Non-sequential and Distributed Programming Summer Term 2023 59 }

```
// simple example of the first attempt to solve the cigarette smoker's \gammaFreie Universität
                                                                                ∭Berlin∣
void* Smoker (void *threadid)
{
  int i;
  for (i= 0; i < 333; i++) {
    printf ("Smoker %d waits\n", *((int *) threadid));
    if (* ((int * ) threadid) == 1)sem wait (&resource[0]); printf ("Smoker %d got 0 \n", *((int *) threadid));
      sem wait (&resource[1]); printf ("Smoker %d got 1 \n", *((int *) threadid));
    }
    if (*((int *) three <math>and</math> <math>) == 2</math>)sem wait (&resource[1]); printf ("Smoker %d got 1 \n", *((int *) threadid));
      sem wait (&resource[2]); printf ("Smoker %d got 2 \n", *((int *) threadid));
    }
    if (*((int *) three <math>did) == 3</math>)sem wait (&resource[0]); printf ("Smoker %d got 0 \n", *((int *) threadid));
      sem wait (&resource[2]); printf ("Smoker %d got 2 \n", *((int *) threadid));
    }
    printf ("Smoker %d is smoking\n", *((int *) threadid));
    sem_post(&finished);
  }
  pthread exit (NULL);
                                                                      source code: 08-05.c
```
ALP IV: Concepts of Non-sequential and Distributed Programming Summer Term 2023 60 }

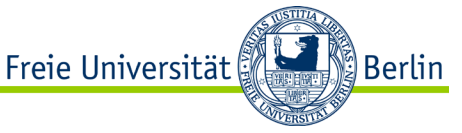

# **Example: Cigarette Smoker's Problem – Approach**

- Combine the resources to build a new resource.
- A separate thread deals with management of the resources and the combination of the resources.

```
// simple example of the first attempt to solve the cigarette smoker's \gammaFreie Universität 
                                                                                ∭Berlin
void* Service (void *threadid)
{
  int i, random_nr;
  for (i= 0; i < 1000; i++) {
    sem wait (&finished);
    random nr = rand ();
    if (random nr < RAND MAX / 3) {
      res[0]++;
      res[1]++;
    }
    if ((random nr >= RAND MAX / 3) &&(random nr < 2 * (RAND MAX / 3))) {
      res[0]++;
      res[2]++;
    }
    if (random nr >= 2 * (RAND MAX / 3)) {
      res[1]++;
      res[2]++;
    }
    sem post (&table);
  }
  pthread_exit(NULL);
                                                                      source code: 08-06.c
```
ALP IV: Concepts of Non-sequential and Distributed Programming Summer Term 2023 62 }

```
// simple example of the first attempt to solve the cigarette smoker's \gammaFreie Universität
                                                                           Berlin
void* Help (void *threadid)
```

```
int i;
```
{

```
for (i= 0; i < 1000; i++) {
  sem wait (&table);
  if ((res[0] > 0) & (res[1] > 0))res[0] --; res[1] --;sem_post (&res_0_1);
  }
  if ((res[0] > 0) \&( (res[2] > 0)) {
    res[0] --; res[2] --;sem_post (&res_0_2);
  }
  if ((res[1] > 0) & (res[2] > 0))res[1] --; res[2] --;sem_post (&res_1_2);
  }
}
pthread exit(NULL);
```
} source code: 08-06.c

ALP IV: Concepts of Non-sequential and Distributed Programming Summer Term 2023 63 and the state of the state of the state of the state of the state of the state of the state of the state of the state of the state of the s

```
// simple example of the first attempt to solve the cigarette smoker's \gammaFreie Universität
                                                                                  ∭Berlin
void* Smoker (void *threadid)
{
  int i;
  for (i= 0; i < 333; i++) {
    printf ("Smoker %d waits\n", *(int *) threadid));
    if (*((int *)) threadid) == 1) {
      sem wait (&res 0 1); printf("Smoker %d got 0 and 1 \n",*((int *) threadid));
    }
    if (*((int *) three <math>and</math> <math>) == 2</math>)sem wait (&res 1 2); printf("Smoker %d got 1 and 2 \n",*((int *) threadid));
    }
    if (*((int *) three <math>did) == 3</math>)sem wait (&res 0 2); printf("Smoker %d got 0 and 2 \n",*((int *) threadid));
    }
    printf ("Smoker %d is smoking\n", *((int *) threadid));
    sem post(&finished);
  }
  pthread_exit(NULL);
                                                                        } source code: 08-06.c
```
ALP IV: Concepts of Non-sequential and Distributed Programming Summer Term 2023 64

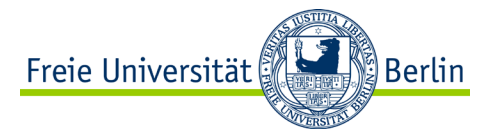

# **MONITOR** Concepts of Non-sequential and Distributed Programming

ALP IV: Concepts of Non-sequential and Distributed Programming Summer Term 2023

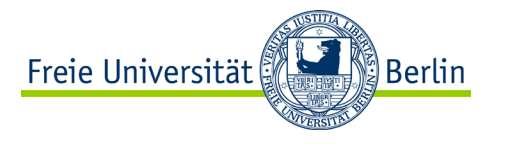

#### **Monitor**

- The usage of locks to manage the access to a critical section is error-prone.
- A safer solution would be an automatic lock and release for access to shared data.
- An object that guarantees mutual exclusion without requiring the programmer to explicitly insert lock and unlock operations is called **monitor**.
- A monitor is an object consisting of procedures (methods/functions) and data structures that ensures that at any time it is used by not more than one thread.
- Thus, a monitor is an extension of a lock or semaphore.
- The concept of a monitor was introduced by C.A.R. Hoare in 1974.
- The operating system kernel itself represents a monitor.

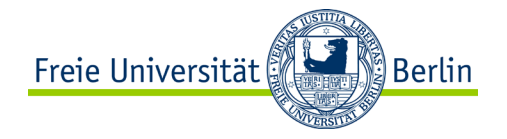

## **Monitor II**

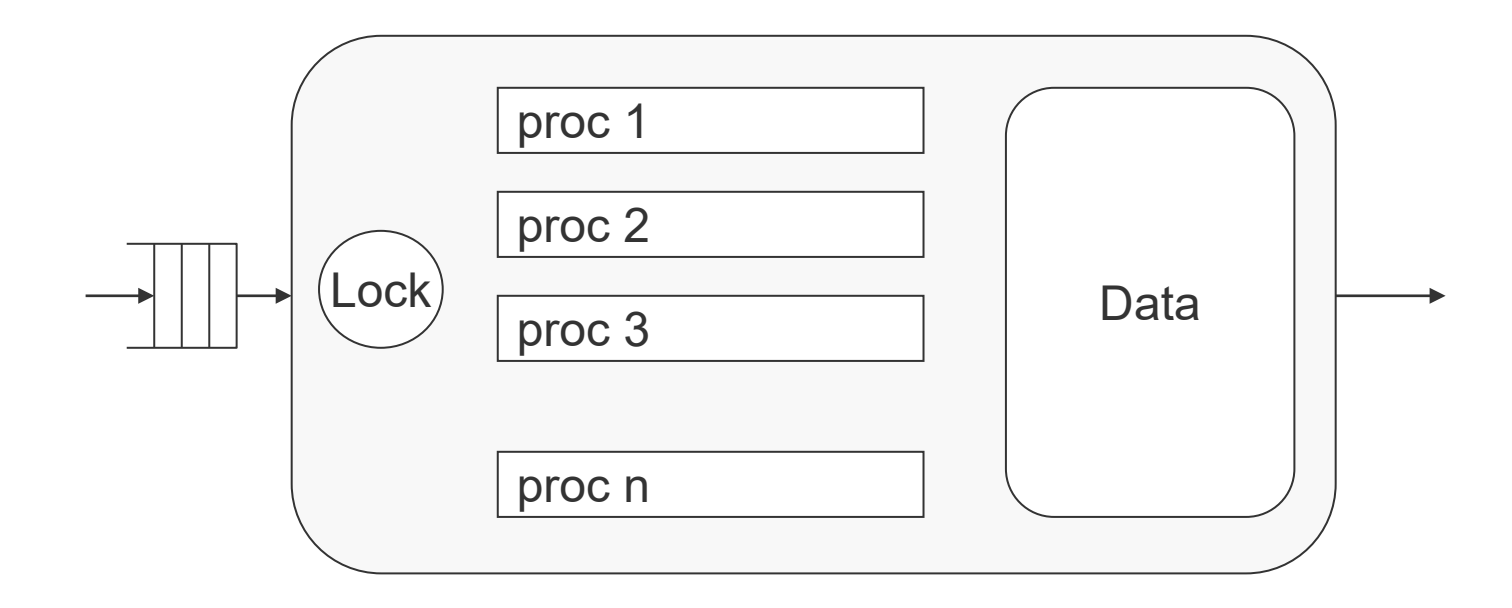

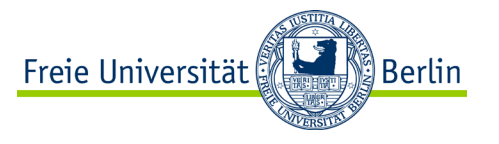

# **Condition variables**

- Blocking a thread within the monitor blocks the entire monitor (even the functions that are not affected).
- While a process is waiting for a condition variable, the monitor must be released for other processes.
- Two operations are provided to realize the condition synchronization via the condition variable:
	- − **cwait(c)** process releases monitor and waits for the following csignal(c), i.e. the occurrence of condition c. It then continues in the monitor. The process is blocked in any case!
	- − **csignal(c)** A waiting process is released. The monitor is occupied again. If there is no waiting process, the procedure has no effect.
- The waiting processes are managed in a queue (as with signaling or semaphores).

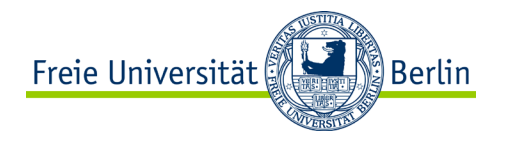

# **POSIX condition variables**

#### #include <pthread.h>

int pthread cond wait(pthread cond t \*restrict cond, pthread mutex t \*restrict mutex); Waiting for condition cond and release of mutex mutex

int pthread cond timedwait(pthread cond t \*restrict cond, pthread mutex t \*restrict mutex, const struct timespec \*restrict abstime); Waiting for condition cond and release of mutex mutex with interruption after abstime

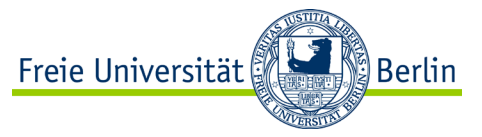

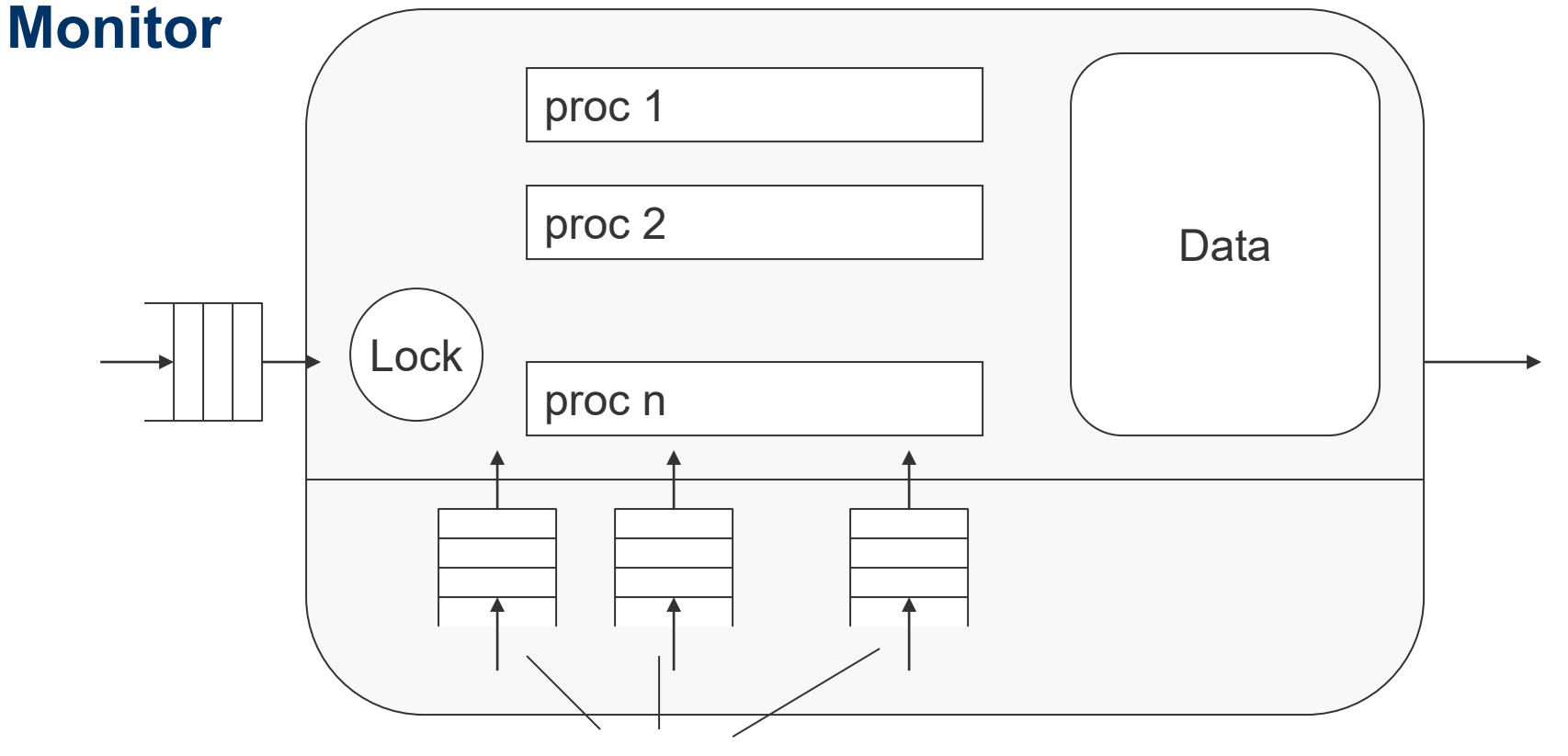

Queues for waiting for the condition variables

ALP IV: Concepts of Non-sequential and Distributed Programming Summer Term 2023

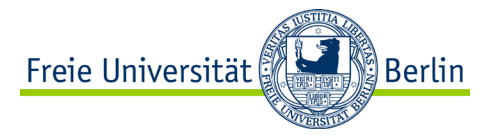

# **SUMMARY** Concepts of Non-sequential and Distributed Programming

ALP IV: Concepts of Non-sequential and Distributed Programming Summer Term 2023

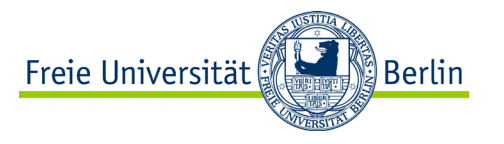

## **Summary – Programming and Correctness**

- We program our programs using high level programming languages as it makes it easier to abstract from the specific machine, write code for different hardware architectures and are able to focus on the problem and algorithm to solve the problem.
- The operations of the high level programming language are translated to machine instructions.
- The programming follows a model (programming model) that has to be transferred reliably to the corresponding execution and machine model, which is the basis for the execution of the machine instructions.
- If the transfer from the programming model with the specific program as one example – to the execution and machine model that determines the execution of the program is correct, the execution of the program will be correct.

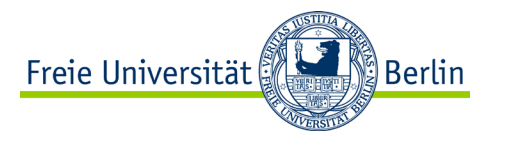

# **Summary – Determinism**

- To cover the transfer by the example of the program the terms *determinism, deterministic program or algorithm* and *deterministic execution* of the program were introduced.
- *Deterministic program and execution* imply that given a specific input the program will always produce the same specific output and will always fulfill changes to the state of the system in the same way (and order).
- Thus, the deterministic execution of the program is based on executing the same machine instructions in exactly the same order or sequence (using the same input and generating the same output data).
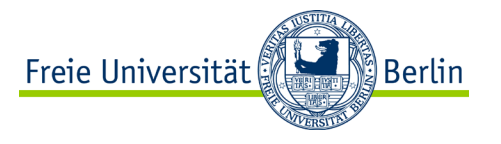

### **Summary – Processes**

- Sequential programming and execution of the program as just described are well known from previous courses.
- Unfortunately, they come with some drawbacks. One is the un-efficient usage of resources as the programs have to be executed one after the other (first-in-firstout/first-come-first-served).
- The solution for the problem combining the conflicting requirements of deterministic execution and the efficient usage of the machine was the introduction of processes.
- Thus, the frame to apply the term *determinism* was adapted from the whole machine to the abstraction or virtualization represented by the process executing the program.

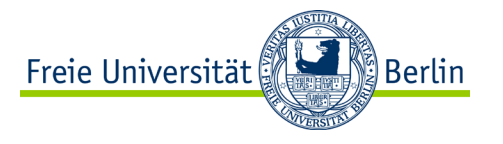

## **Summary – Threads**

- The requirements for a deterministic execution of the program are fulfilled even if the process is blocked and has to wait to resume it's execution after execution of other processes.
- As the concept of processes comes with separated address spaces the interchange of data is difficult.
- To overcome the problem and to have different parts of the program use the same data, threads were introduced.
- These execution paths work together in one address spaces on shared data and therefore enable easy data interchange for programs running on one machine.
- Unfortunately, the term *determinism* cannot be used anymore as the deterministic execution of threads cannot be enforced and the concept *thread* does not provide a secure frame as shared data overcome the borders.

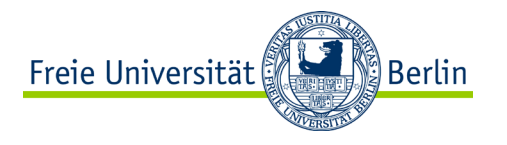

### **Summary – Critical Section**

- To deal with this problem the term determinism was displaced by the term *determined algorithm* or *determined program (execution)*.
- This should be sufficient as the result of the execution is the interesting part and the order of execution of the instruction (and operations of the programming language) is only the vehicle to enforce the correct execution.
- But beware: the usage of shared data may lead to unexpected program behavior.
- These parts of the program are described as critical sections.
- These critical sections have to be protected! This protection enforces a deterministic execution and usage of the data and therefore the correct execution based on determined execution of the program.

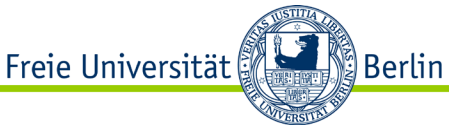

#### **Summary – Protection of the Critical Section**

- The approaches to protect the critical sections locks, semaphores, monitors and their algorithms usually are critical sections or use operations representing critical sections themselves.
- Therefore, some of these approaches rely on specific characteristics of the machine depict by the machine model.
- And of course, if the machine architecture is not consistent with the model (or vice versa) the approaches will not protect the critical section reliably.

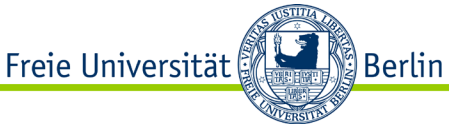

### **Requirements for Solutions to protect the Critical Section**

- The solution has to protect the critical section reliably by mutual exclusion.
- The solution should be used in higher level programming languages.
	- − Thus, the solution is usable on different architectures providing portability for the program using it.
- The solution must not lead to a deadlock.
- The solution should provide low overhead.
	- − There is no (excessive) waiting in order to enter the critical section.
- The access to the critical section should be fair.

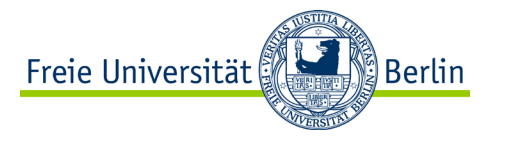

#### **Literature**

- Herrtwich, R.G.; Hommel, G.: *Kooperation und Konkurrenz – Nebenläufige, verteilte und echtzeitabhängige Programmsysteme*. Studienreihe Informatik, Springer-Verlag, 1989
- Gregory R. Andrews: *Foundations of Multithreaded, Parallel, and Distributed Programming*, Pearson, 2000
- Maurer, Christian: *Nichtsequentielle und Verteilte Programmierung mit Go*, Springer-Verlag, 2018
- Thomas Rauber, Gudula Rünger: *Parallele und verteilte Programmierung*, Springer-Verlag, 2000
- Michael J. Quinn: *Parallel Programming in C with MPI and OpenMP*, McGraw-Hill Science, 2003

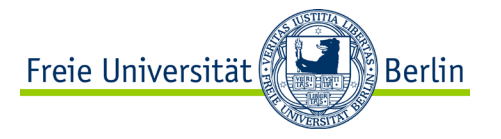

# **NEXT LECTURE** Concepts of Non-sequential and Distributed Programming

ALP IV: Concepts of Non-sequential and Distributed Programming Summer Term 2023

Institute of Computer Science Department of Mathematics and Computer Science

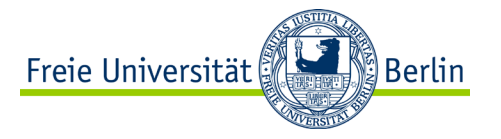

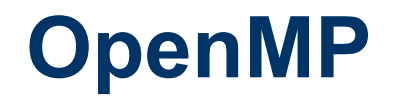

## APL IV: Concepts of Non-sequential and Distributed Programming (Summer Term 2023)